# **Translational Semantics**

Use an attribute grammar to translate Wren into an assembly language (the target language).

- Translation preserves semantics
- Target language easily understood
- Example of operational semantics

#### **Wren**

- Assume programs satistify syntax specification, both context-free and context-sensitive.
- Parse declarations following concrete syntax, but no code will be generated for them.

#### **Target Language**

Assembly language for a simple single accumulator (Acc) machine

Chapter 7 1

# **Instructions**

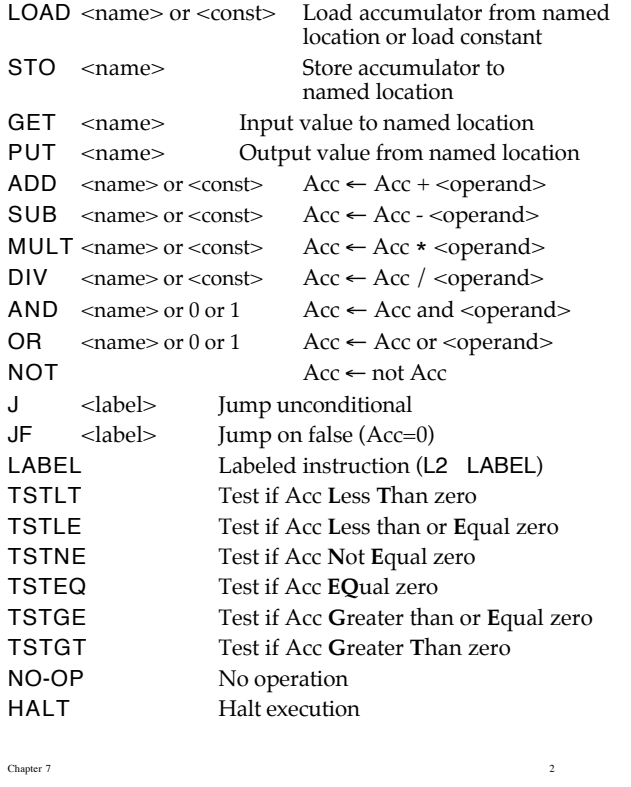

# **Example**

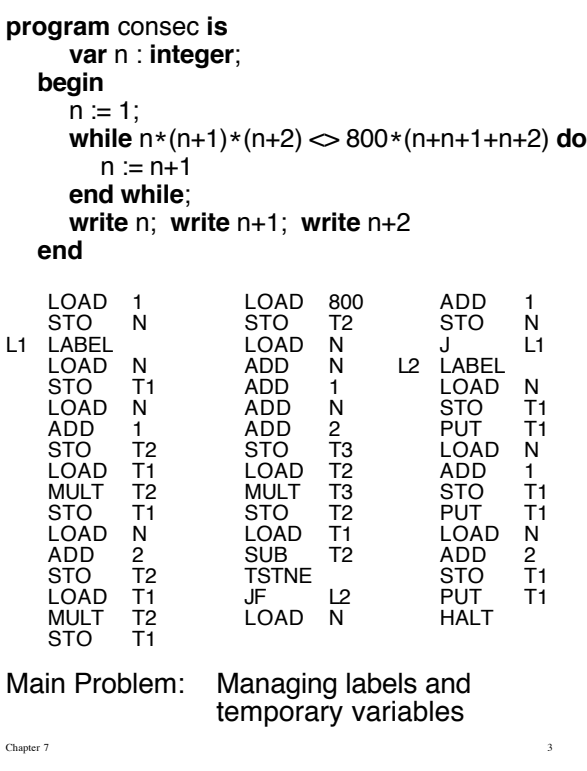

# **Attribute Grammar**

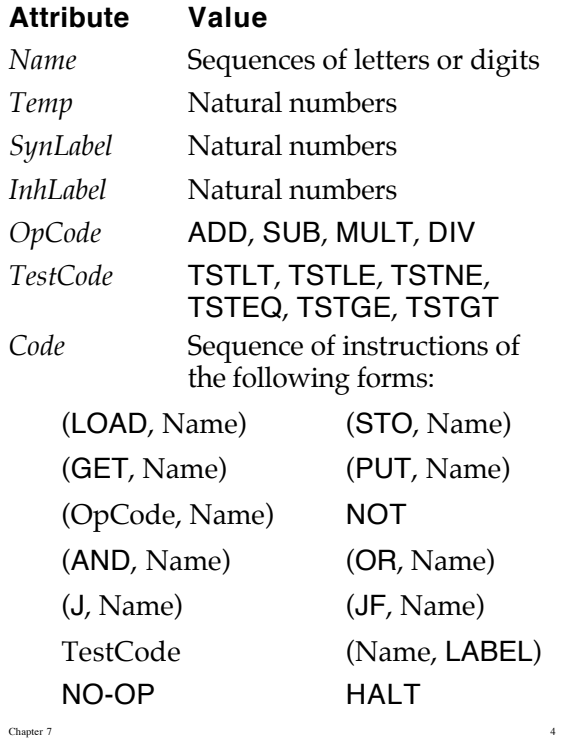

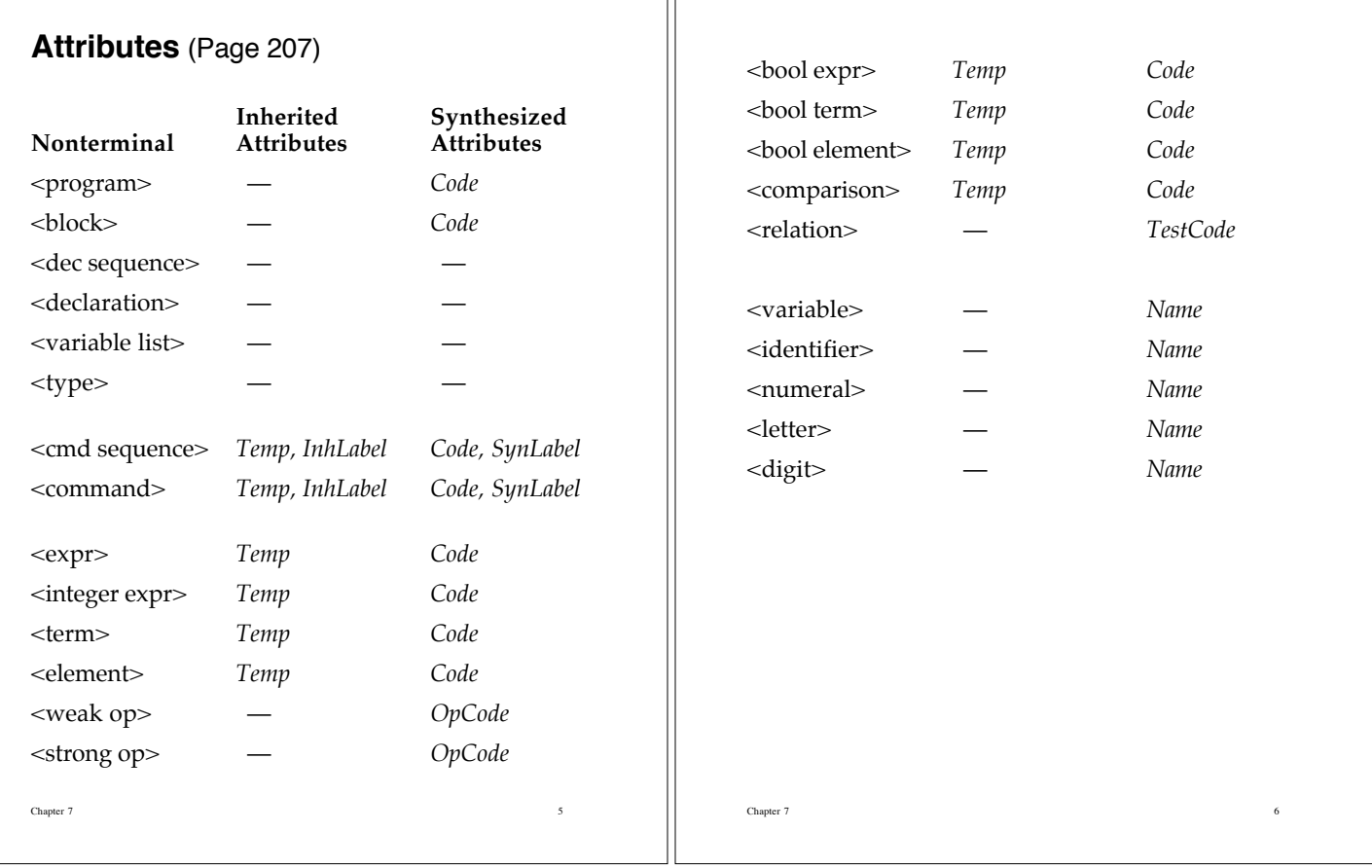

Ш

#### **Notes**

*Name* attribute for <variable>, <identifier>, <numeral>, <letter>, and <digit> handled as in Chapter 3.

Labels (L1, L2, …) must be unique throughout target program.

Temporary names (T1, T2, …) may be reused.

Inherited attribute *Temp* contains the numeral used in the last temporary name.

Inherited attribute *InhLabel*, containing the numeral used in the last label, is passed down to all commands; it is used by commands that involve branching.

Synthesized attribute *SynLabe*l passes up the numeral used in the last label in the current command.

# **Expressions**

<left operand> <operator> <right operand>

Assume n is value of inherited attribute *Temp*.

#### **Template**

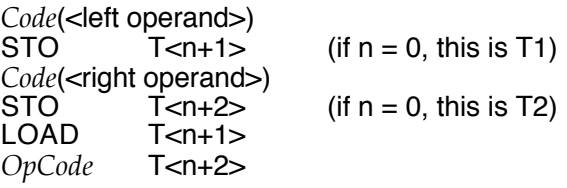

*OpCode* is determined by the <operator>.

 $\langle$  =::  $\langle$  =  $\rangle$  =  $\langle$  =  $\rangle$  $\leq$ term $>$  $Code(*int*g exp $r$ )  $\leftarrow$  *Code(*term*)*)$  $Temp(\text{term}) \leftarrow Temp(\text{sim})$  *e Temp*( $\leq$ intg expr $>$ )

Chapter 7 8

Chapter 7 9 <intg expr> ::=  $\langle$ intg expr $\rangle$   $\langle$ weak op $>$   $\langle$ term $>$  $Code(<sub>intg</sub> exp) \leftarrow$ concat(*Code*(<intg expr><sub>2</sub>), [(STO, temporary(temp+1))], *Code*(<term>), [(STO, temporary(temp+2)), (LOAD, temporary(temp+1)), (*OpCode*(<weak op>), temporary(temp+2))])  $Temp( $\langle$ intg exp $\rangle$ <sub>2</sub>)  $\leftarrow$  *Temp( $\langle$ intg exp $\rangle$ )*$  $Temp(**term**) \leftarrow Temp(**int**g exp) + 1$ <weak op> ::= **+** *Opcode*(<weak op>) ← ADD <weak op> ::= **–**  $O\nu code(\n\text{$ **Optimization** If *Code*(<right operand>) has length one (a <variable> or a <numeral>), use *Code*(<left operand>) *OpCode* variable or numeral Chapter 7 10  $\leq$ intg expr $\geq$ ::=  $\langle$ intg expr $\rangle$   $\langle$ weak op $>$   $\langle$ term $>$  $Code(<sub>intg</sub> exp<sub>></sub>) \leftarrow$ concat(*Code*(<intg expr><sub>2</sub>), optimize(*Code*(<term>), *Temp*(<intg expr>), *OpCode*(<weak op>)))  $Temp( $intg exp \rightarrow) \leftarrow Temp( $intg exp \rightarrow)$$$  $Temp(**term**) \leftarrow Temp(**integer** exp) + 1$ optimize(code, temp, opcode) = if length(code)  $= 1$ then [(opcode, secondField(first(code)))] else concat([(STO, temporary(temp+1))], code, [(STO, temporary(temp+2)), (LOAD, temporary(temp+1)), (opcode, temporary(temp+2))]) Chapter 7 11 <term> ::= <element> *Code*(<term>) ← *Code*(<element>)  $Temp(\leq element>) \leftarrow Temp(\leq term)$ <term> ::=  $\leq$   $\leq$  $Code(\text{term}$  $\rightarrow$   $\leftarrow$ concat(*Code*(<term><sub>2</sub>), optimize(*Code*(<element>), *Temp*(<term>), *OpCode*(<strong op>)))  $Temp(\text{term}>2) \leftarrow Temp(\text{term}>1)$  $Temp(\leq element>) \leftarrow Temp(\leq term) + 1$ <strong op> ::= **\***  $O\nu code(<$ strong op>)  $\leftarrow$  MULT  $\leq$ strong op $>$  ::= /  $Opcode(<$ strong op>)  $\leftarrow$  DIV  $\Box$  The Chapter 7 12 <element> ::= <numeral> Code(<element>) ← [(LOAD,*Name*(<numeral>)] <element> ::= <variable>  $Code$ (<element>)  $\leftarrow$ [(LOAD,*Name*(<variable>)]  $\leq$ element $\geq$  ::=  $\leq$   $\leq$  intg expr $\geq$   $\geq$  $Code$ (<element>)  $\leftarrow Code$  (<intg expr>)  $Temp(*int*g exp*r*) \leftarrow Temp(*element*)$ **Auxiliary Functions** temporary(integer) = concat('T',string(integer)) label(integer) = concat('L',string(integer))  $string(n) = see page 213$ 

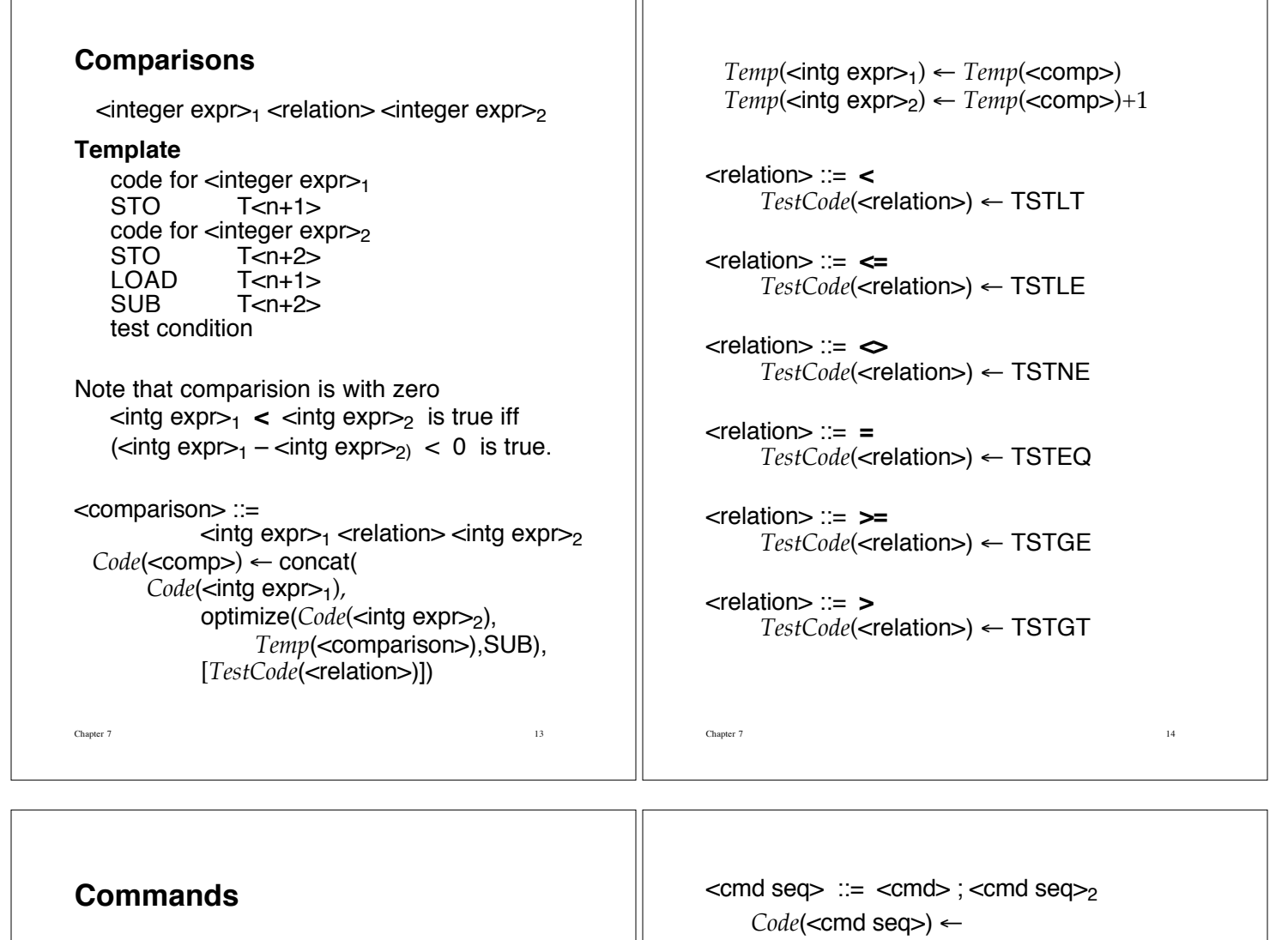

Т

<program> ::= **program** <identifier> **is** <block>  $Code(<sub>program</sub>) \leftarrow$ concat(*Code*(<br/>block>), [HALT])

 $\lt$ block $> ::=$   $\lt$ declaration sequence $>$ **begin** <command sequence> **end**  $Code(<sub>b</sub>lock) \leftarrow$ Code (<command sequence>) *Temp* (<command sequence>)  $\leftarrow$  0 *InhLabel* (< $\text{command}$  sequence>)  $\leftarrow$  0

 $<$ cmd seq $> ::= <$ cmd $>$  $Code(<sub>cmd</sub>$  seq $>) \leftarrow Code(<sub>cmd</sub>)$  $Temp(<sub>and</sub>) \leftarrow Temp(<sub>cond</sub>)$ *InhLabel*(<cmd>)← *InhLabel*(<cmd seq>) *SynLabel*(<cmd seq>) ← *SynLabel*(<cmd>) Chapter 7 16 concat(*Code*(<cmd>),*Code*(<cmd seq>2))  $Temp(**cmd**) \leftarrow Temp(**cmd**)$  $Temp(<sub>cmd</sub>$  seq $>_2$ )  $\leftarrow$   $Temp(<sub>cmd</sub>$  seq $>$ ) *InhLabel*(<cmd>) ← *InhLabel*(<cmd seq>) *InhLabel*(<cmd seq><sub>2</sub>) ← *SynLabel*(<cmd>)  $SynLabel$  < cmd seq > $) \leftarrow$ *SynLabel*(<cmd seq>2)  $<$ CS<sub>1</sub> $>$ <c1>  $SynLabel$  (cs<sub>1</sub>)  $\leftarrow$ <br>*SynLabel* (cs<sub>2</sub>)  $<$ CS<sub>2</sub> $>$  $<$ CS<sub>3</sub>> SynLabel (cs<sub>2</sub>) ←<br>¶ *SynLabel* (cs<sub>3</sub>)  $\langle C_2 \rangle$ **A** InhLabel  $(c_s) \leftarrow SynLabel (c_1)$ **B** InhLabel ( $c_2$ )  $\leftarrow$  InhLabel ( $cs_2$ ) **C** InhLabel  $(cs_3) \leftarrow SynLabel (c_2)$ **D** InhLabel  $(c_3) \leftarrow InhLabel$   $(c_3)$ **A D B C**  $<sub>3</sub>$ </sub> **E** SynLabel  $(cs_3) \leftarrow SynLabel$   $(c_3)$ **E**  $InhLabel (c_1) \leftarrow$ <br>InhLabel (cs<sub>1</sub>)

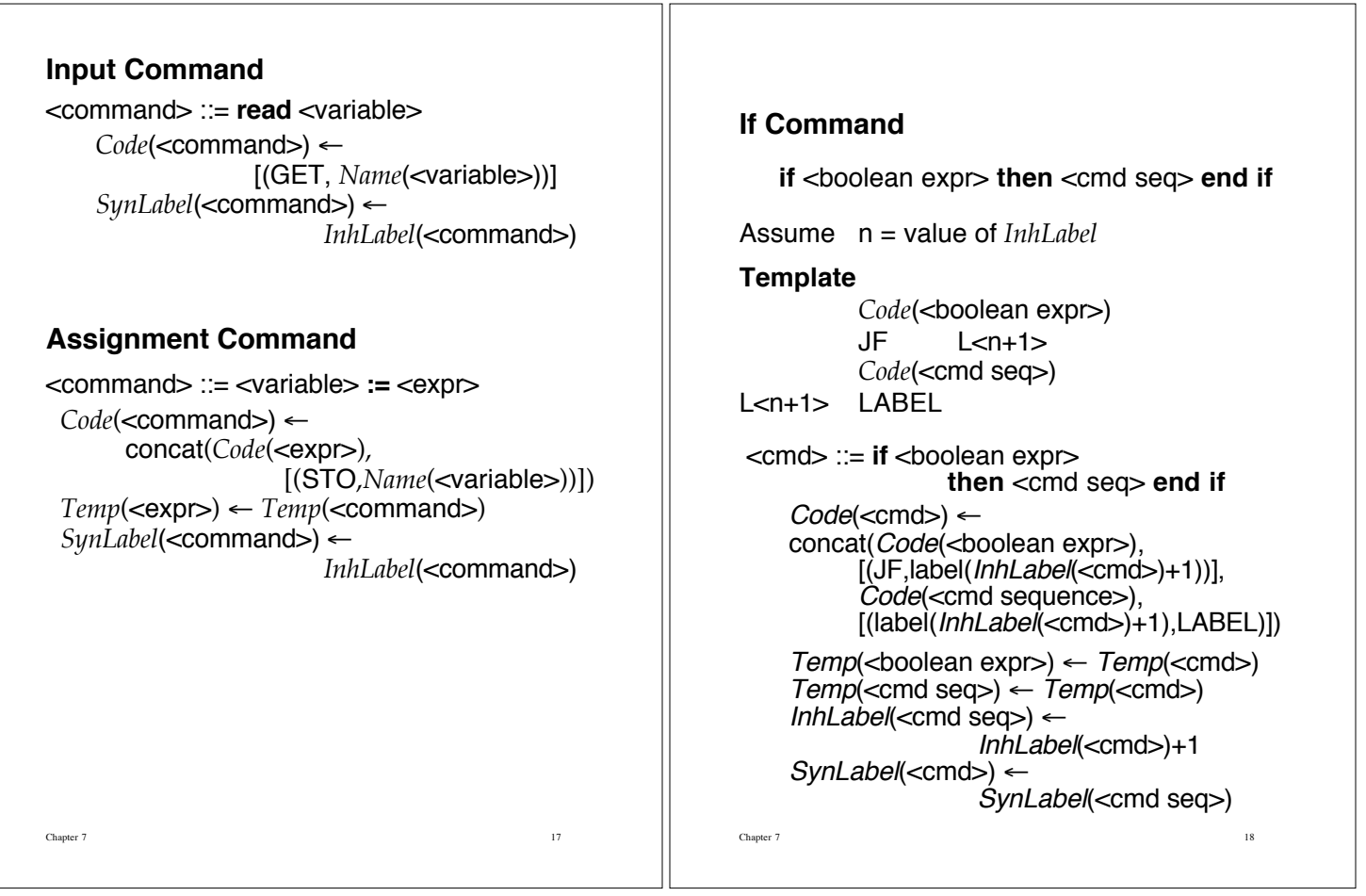

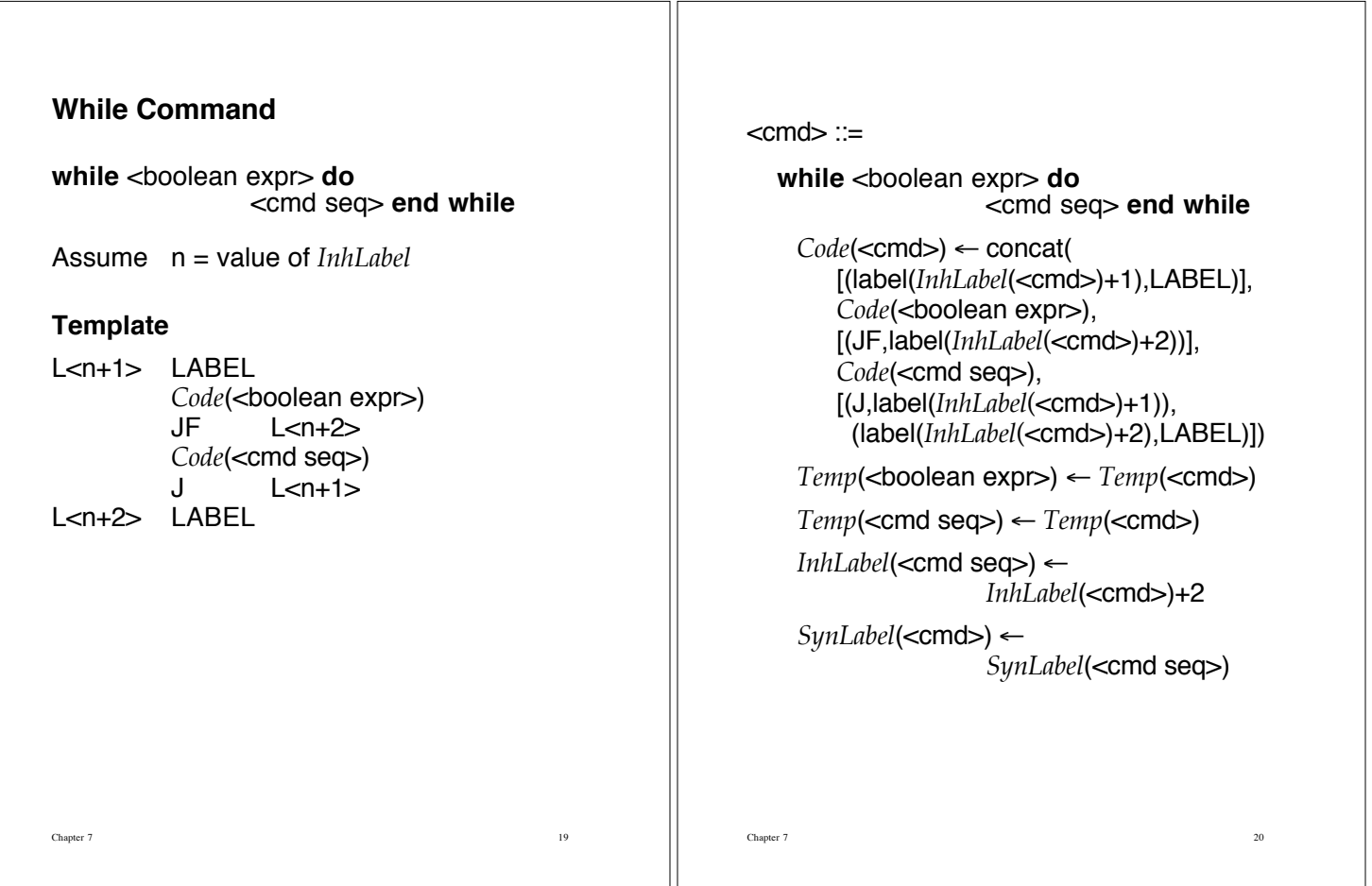

# **Implementing Code Generation**

Use the same scanner as in Chapter 3.

Parser now produces a list of instructions representing the *Code* attribute for the program.

A "pretty print" predicate prints the assembly code program in tabular form.

program(Code) --> [program, ide(Ident), is], block(Code1), { concat(Code1,['HALT'],Code) }.

block(Code) -->

decs, [begin], commandSeq(Code,0,0,SynLab), [end].

#### Chapter 7 21

#### **Command Sequence**

cmdSeq(Code,Temp,InhLab,SynLab) --> cmd(Code1,Temp,InhLab,SynLab1), restcmds(Code2,Temp,SynLab1,SynLab), { concat(Code1,Code2,Code) }.

restcmds(Code,Temp,InhLab,SynLab) --> [semicolon], cmd(Code1,Temp,InhLab,SynLab1), restcmds(Code2,Temp,SynLab1,SynLab), { concat(Code1,Code2,Code) }.

restcmds([ ],Temp,InhLab,InhLab) --> [ ].

# **Commands**

#### **Input**

cmd([['GET',Var]],Temp,Label,Label) --> [read,ide(Var)].

Chapter 7 22

#### **Assignment**

cmd(Code,Temp,Label,Label) --> [ide(Var), assign], expr(Code1,Temp), { concat(Code1,[['STO',Var]],Code) }.

#### **If**-**Then Command**

cmd(Code,Temp,InhLab,SynLab) --> [if],  $\{ InhLab1 is InhLab+1, label(InhLab1,Lab) \}$ , booleanExpr(Code1,Temp), [then], cmdSeq(Code2,Temp,InhLab1,SynLab), [end, if], { concat(Code1, [['JF',Lab]|Code2], [[Lab,'LABEL']], Code) }.

label(Number,Label) :- name('L', L1), name(Number, L2), concat(L1,L2,L), name(Label,L).

# **If-Then-Else Command**

cmd(Code,Temp,InhLab,SynLab) --> [if], { InhLab1 is InhLab+1,InhLab2 is InhLab+2, label(InhLab1,Lab1), label(InhLab2,Lab2) }, booleanExpr(Code1,Temp), [then], cmdSeq(Code2,Temp,InhLab2,SynLab2), [else], cmdSeq(Code3,Temp,SynLab2,SynLab), [end, if] { concat(Code1, [['JF',Lab1]|Code2], [['J',Lab2], [Lab1,'LABEL']|Code3], [[Lab2,'LABEL']], Code) }.

#### **While Command**

cmd(Code,Temp,InhLab,SynLab) --> [while], { InhLab1 is InhLab+1, label(InhLab1,L1), InhLab2 is InhLab+2, label(InhLab2,L2) }, booleanExpr(Code1,Temp), [do], cmdSeq(Code2,Temp,InhLab2,SynLab), [end,while], { concat([[L1,'LABEL']|Code1],[['JF',L2]|Code2], [['J',L1],[L2,'LABEL']], Code) }.

Chapter 7 23

Chapter 7 24

### **Expressions**

integerExpr(Code,Temp) --> term(Code1,Temp), restIntExpr(Code2,Temp) { concat(Code1,Code2,Code) }.

restIntExpr(Code,Temp) --> weakop(Op), { Temp1 is Temp+1 }, term(Code1,Temp1), { optimize(Code1,OptCode1,Temp,Op) }, restIntExpr(Code2,Temp) { concat(OptCode1,Code2,Code) }.

restIntExpr( $[$ ], Temp) -->  $[$ ].

weakop('ADD') --> [plus]. weakop('SUB') --> [minus].

term(Code,Temp) --> element(Code1,Temp), restTerm(Code2,Temp), { concat(Code1,Code2,Code) }.

Chapter 7 25

restTerm(Code,Temp) --> strongop(Op), { Temp1 is Temp+1 }, element(Code1,Temp1), { optimize(Code1,OptCode1,Temp,Op) }, restTerm(Code2,Temp), { concat(OptCode1,Code2,Code) }.

restTerm( $[$ ],Temp) -->  $[$ ].

strongop('MULT') --> [times]. strongop('DIV') --> [divides].

element([['LOAD',Number]],Temp) --> [num(Number)].

element([['LOAD',Var]],Temp) --> [ide(Var)].

element(Code,Temp) --> [lparen], integerExpr(Code,Temp), [rparen].

Chapter 7 26

# **Optimization**

optimize([['LOAD',Operand]], [[Opcode,Operand]],Temp,Opcode).

optimize(Code,OptCode,Temp,Op) :- Temp1 is Temp+1, Temp2 is Temp+2, temporary(Temp1,T1), temporary(Temp2,T2), concat([['STO',T1]|Code], [['STO',T2],['LOAD',T1],[Op,T2]], OptCode).

#### **Comparisons**

No optimization here.

comp(Code,Temp) --> { Temp1 is Temp+1, temporary(Temp1,T1), Temp2 is Temp+2, temporary(Temp2,T2) }, integerExpr(Code1,Temp), testcode(Tst), integerExpr(Code2,Temp1), { concat( Code1, [['STO',T1]|Code2], [['STO',T2], ['LOAD',T1], ['SUB',T2], Tst], Code) }. testcode('TSTEQ') --> [equal]. testcode('TSTNE') --> [neq].

testcode('TSTLT') --> [less]. testcode('TSTLE') --> [lteq]. testcode('TSTGT') --> [grtr]. testcode('TSTGE') --> [gteq].

# **Driver**

go :- nl,

write('>>> Translational Semantics <<<'), nl, write('Enter name of source file: '), nl, getfilename(FileName), nl, see(FileName), scan(Tokens), seen, write('Scan successful'), nl, !, write(Tokens), nl, nl, program(Code,Tokens,[eop]), nl, write('Parse successful'), nl, nl, write(Code), nl, nl, prettyprint(Code), nl.

# **Try It**

cp ~slonnegr/public/plf/translate .

Chapter 7 29